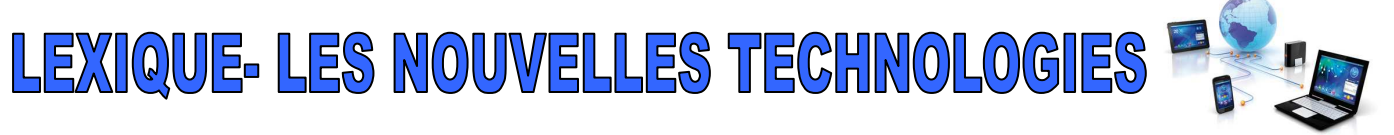

## L'INFORMATIQUE L'INTERNET

L'ordinateur (portable) L'antivirus L'écran Le clavier Les touches La souris Le disque dur Une clé USB L'imprimante Le scanner Le modem Le Web Cam Le logiciel Une fenêtre Un menu Un icône Un curseur Un dossier Un fichier Démarrer l'ordinateur Mettre l'ordinateur en suspension L'économiseur d'écran

# LE TÉLÉPHONE PORTABLE LES ACTIONS

Le téléphone fixe Le téléphone portable (le smartphone) La carte à puce La messagerie La boîte vocale Un appel Un cellulaire Le GPS La batterie Le réseau L'abonnement

# LA TÉLÉVISION

Un poste télé Une antenne Le satellite La TNT Une chaîne Une télécommande Un bouton

Un(e) internaute Un site Une page Web Le portail Le serveur Le fournisseur d'accès La messagerie Un courriel (courrier électronique) Un email (mail) La boîte de réception La boîte de sortie Le courrier indésirable Une pièce jointe Un lien Une liste d'envoi Une liste de diffusion Un moteur de recherche Une base de données Un (t)chat Un blog Les réseaux sociaux Le commerce électronique

Démarrer l'ordinateur Taper un texte, un message Copier/ coller Envoyer un email Cliquer sur un lien Sauvegarder un document Télécharger un fichier Naviguer, surfer sur le Net Annuler une action Dérouler vers le haut/ vers le bas Imprimer Scanner Se connecter Se brancher Afficher sur l'écran Consulter ses messages/ sa boîte vocale Allumer/ éteindre son portable Mettre en attente S'abonner **Zapper** Faire du zapping Appuyer sur un bouton

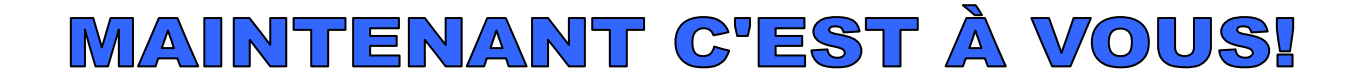

**1- Reliez les éléments entre eux (attention ! il y a plusieurs possibilités)** 

A) TÉLÉCHARGER B) CRÉER C) ÉTEINDRE D) INSTALLER E) AFFICHER F) SE JOINDRE À G) PUBLIER H) SAUVEGARDER

 1) UN LOGICIEL 2) UN COMPTE 3) LES MODIFICATIONS 4) L'HISTORIQUE 5) UN COMMENTAIRE 6) UNE VIDÉO 7) UN FICHIER 8) UNE PHOTO 9) UN GROUPE DE DISCUSSION 10) UNE PIÈCE JOINTE 11) LE PORTABLE

### **2- Complétez le texte en choisissant parmi les mots suivant. Attention !! Il y a plus de mots proposés que d'espaces libres !**

Banque de données- copie- courriel- donnée- imprimante- logiciel- mémoireordinateur- réseau- scanner- serveur- site- touche- traitement- unité centrale

Un ordinateur est une machine de …………………..(1) de l'information : il reçoit des ………………………… (2), effectue des opérations et restitue les résultats. L'utilisation d'un ordinateur nécessite deux éléments : le matériel, c'est-àdire, l'……………………………. (3) qui constitue la machine proprement dite et le ……………………………….. (4) (le programme nécessaire à l'exécution du travail). Pour faciliter la documentation du public, on regroupe les informations dans des …………………………….. (5). Les utilisateurs peuvent obtenir ces informations par l'intermédiaire d'un………………………………… (6). L'Internet est un …………………………. (7) international de communication entre ……………………………… (8). Les usagers d'Internet peuvent communiquer en échangeant des …………………………….. (9). Ils peuvent aussi créer leur propre ………………………………………… (10).

# **CORRIGÉ**

**1- Reliez les éléments entre eux (attention ! il y a plusieurs possibilités)** 

A) TÉLÉCHARGER B) CRÉER C) ÉTEINDRE D) INSTALLER E) AFFICHER F) SE JOINDRE À G) PUBLIER H) SAUVEGARDER

 1) UN LOGICIEL 2) UN COMPTE 3) LES MODIFICATIONS 4) L'HISTORIQUE 5) UN COMMENTAIRE 6) UNE VIDÉO 7) UN FICHIER 8) UNE PHOTO 9) UN GROUPE DE DISCUSSION 10) UNE PIÈCE JOINTE 11) LE PORTABLE

### **A6-7-8-10/ B2-5-6-7-9/ C11/ D1/ E5-10/ F9 / G5-6-8 / H3-5**

**2- Complétez le texte en choisissant parmi les mots suivant. Attention !! Il y a plus de mots proposés que d'espaces libres !** 

Un ordinateur est une machine de TRAITEMENT (1) de l'information : il reçoit des DONNÉS (2), effectue des opérations et restitue les résultats. L'utilisation d'un ordinateur nécessite deux éléments : le matériel, c'est-à-dire, l'UNITÉ CENTRALE (3) qui constitue la machine proprement dite et le LOGICIEL (4) (le programme nécessaire à l'exécution du travail). Pour faciliter la documentation du public, on regroupe les informations dans des BANQUES DE DONNÉES (5). Les utilisateurs peuvent obtenir ces informations par l'intermédiaire d'un SERVEUR (6). L'Internet est un RÉSEAU (7) international de communication entre ORDINATEURS (8). Les usagers d'Internet peuvent communiquer en échangeant des COURRIELS (9). Ils peuvent aussi créer leur propre SITE (10).